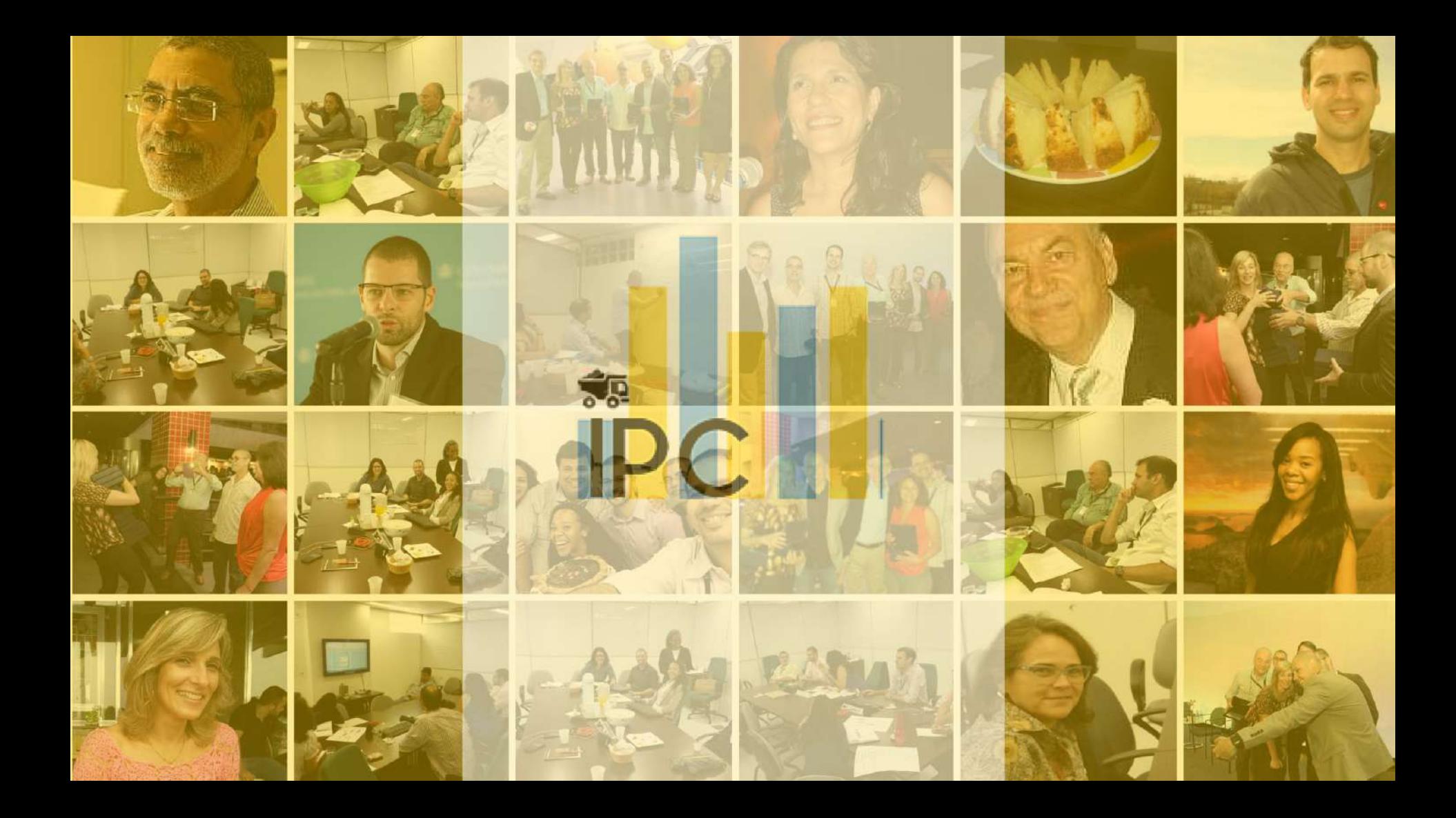

## Agenda

Voltando ao Início

Executando o Projeto IPC 2

Analisando os Resultados

Pensando no futuro

## Agenda

### **Voltando ao Início**

Executando o Projeto IPC 2

Analisando os Resultados

Pensando no futuro

O que?

"Aplicar a metodologia do IPC em áreas piloto"

O que?

"Aplicar a metodologia do IPC em áreas piloto"

Por que?

Validar, testar, calibrar, corrigir tanto o índice quanto método de aplicação

O que?

"Aplicar a metodologia do IPC em áreas piloto"

Por que?

Validar, testar, calibrar, corrigir tanto o índice quanto método de aplicação

Quais entregas?

Piloto, Aplicativo, Ferramentas de Gestão

## Agenda

Voltando ao Início

## **Executando o Projeto IPC 2**

Analisando os Resultados

Pensando no futuro

## Enfrentamos alguns desafios no caminho

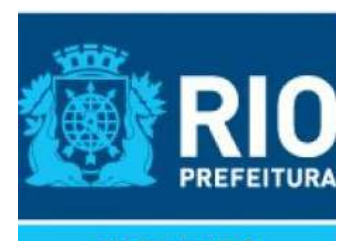

**INSTITUTO PEREIRA PASSOS** 

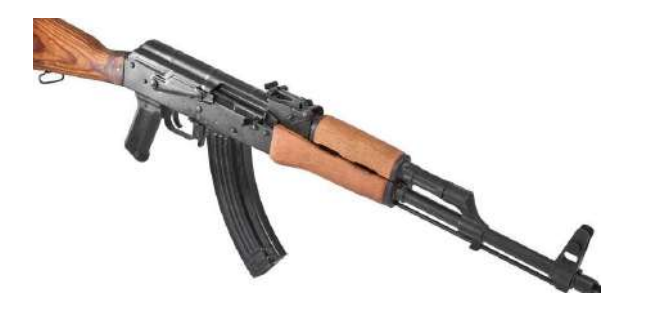

# Entregando os produtos - Aplicativo

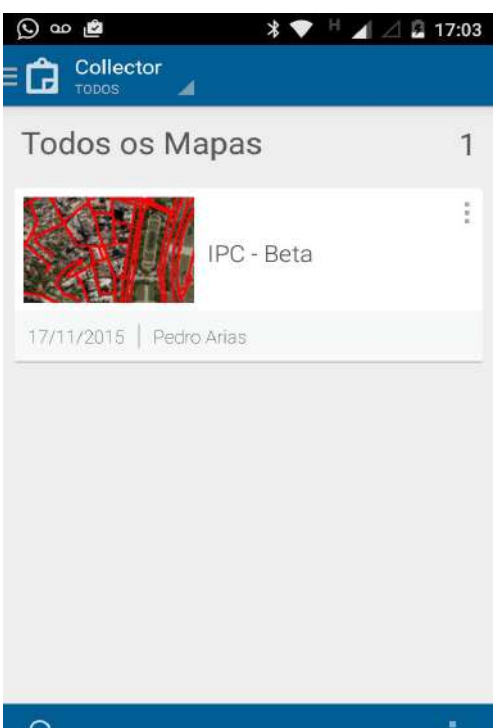

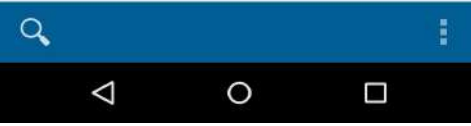

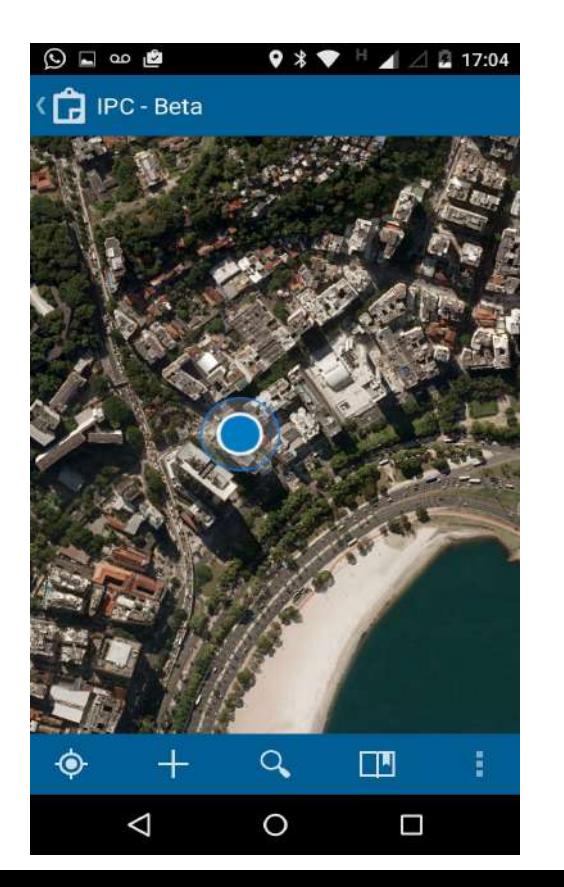

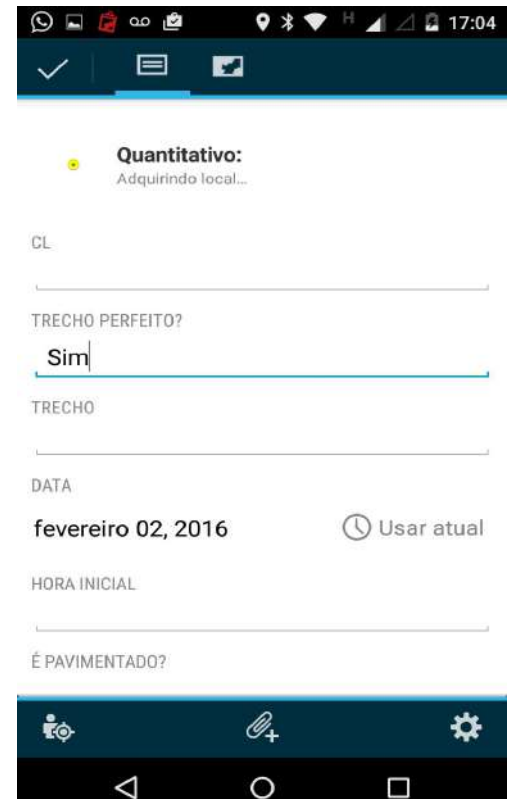

## Entregando os produtos - Treinamento

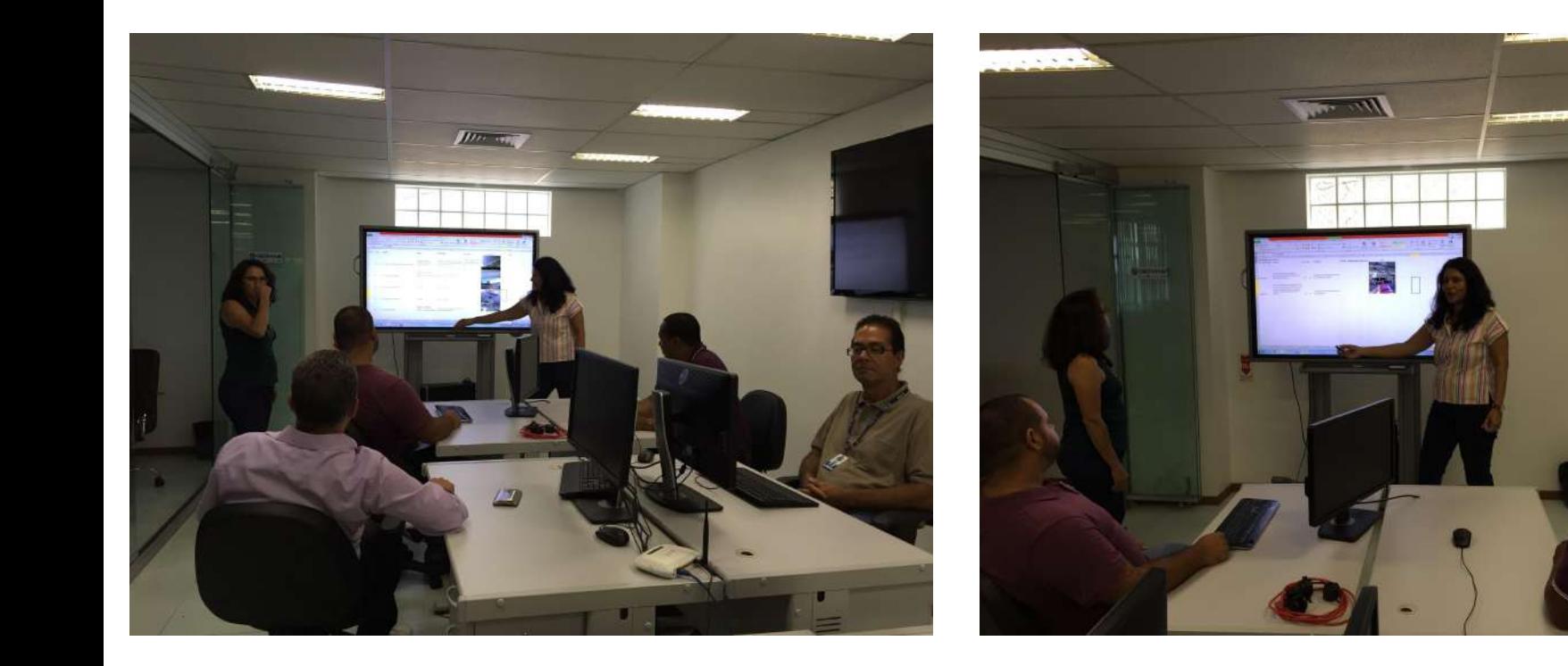

## Entregando os produtos - Piloto em dois bairros

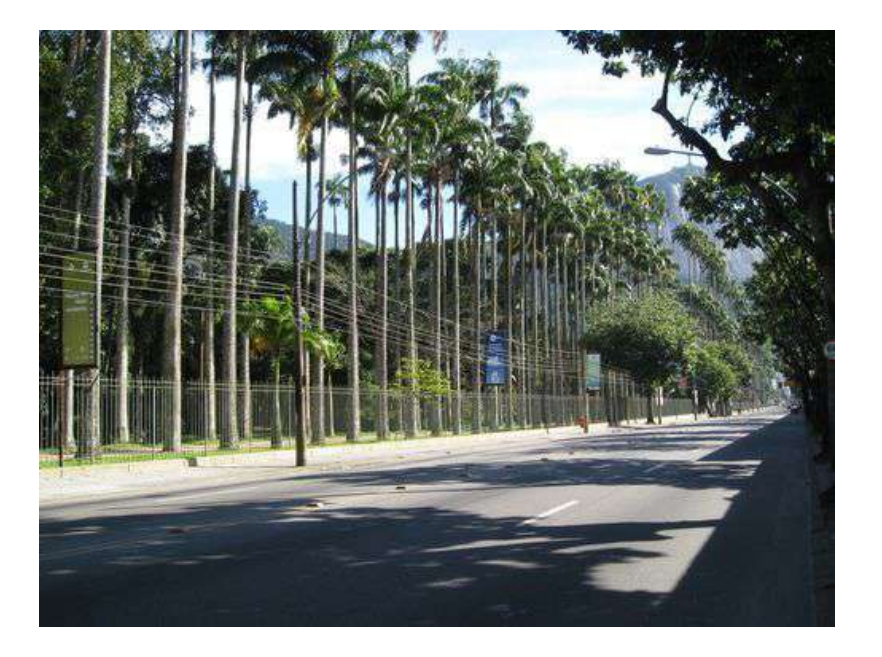

Jardim Botânico Madureira

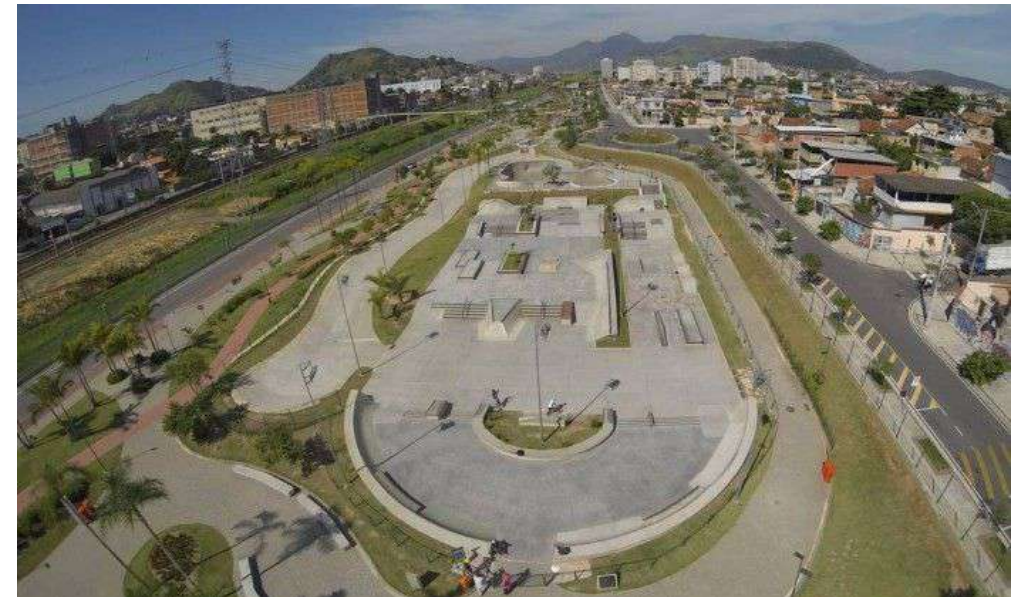

## Entregando os produtos - Piloto em dois bairros

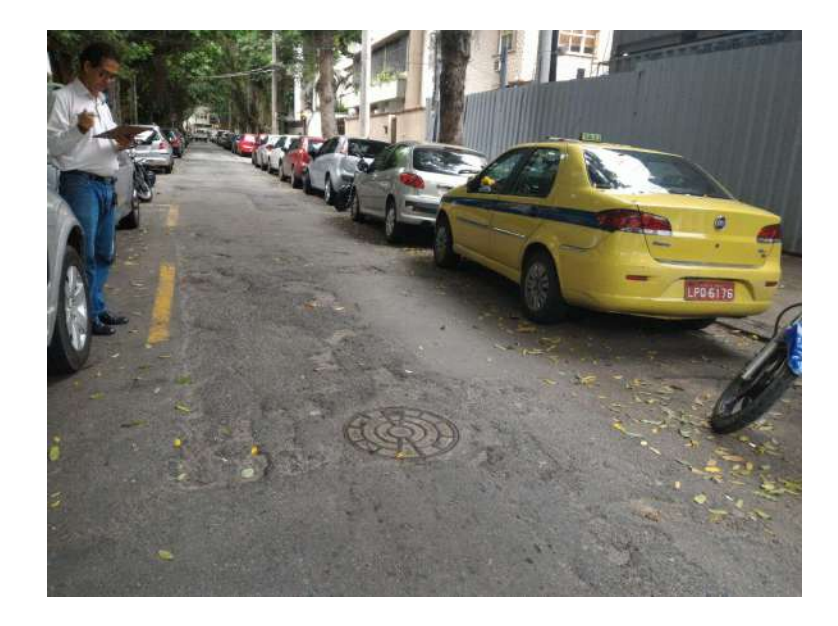

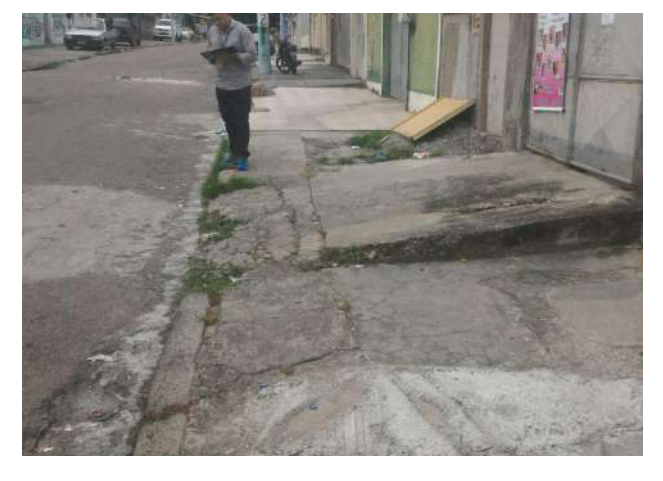

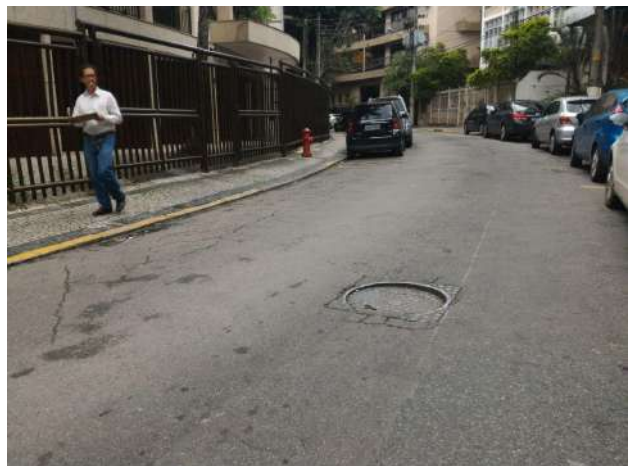

## Afinal ! O que vocês estão fazendo?

Todos querem saber sobre a manutenção das ruas e calçadas!

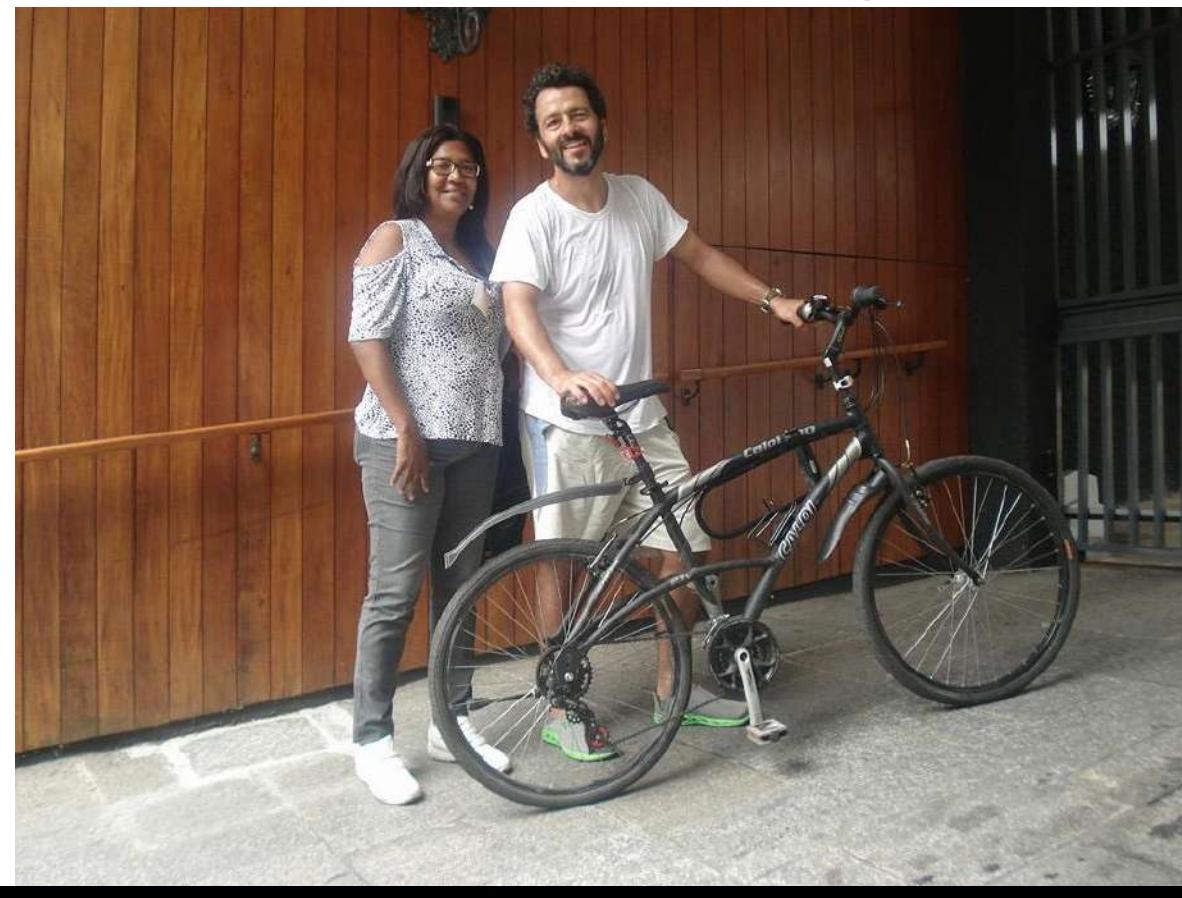

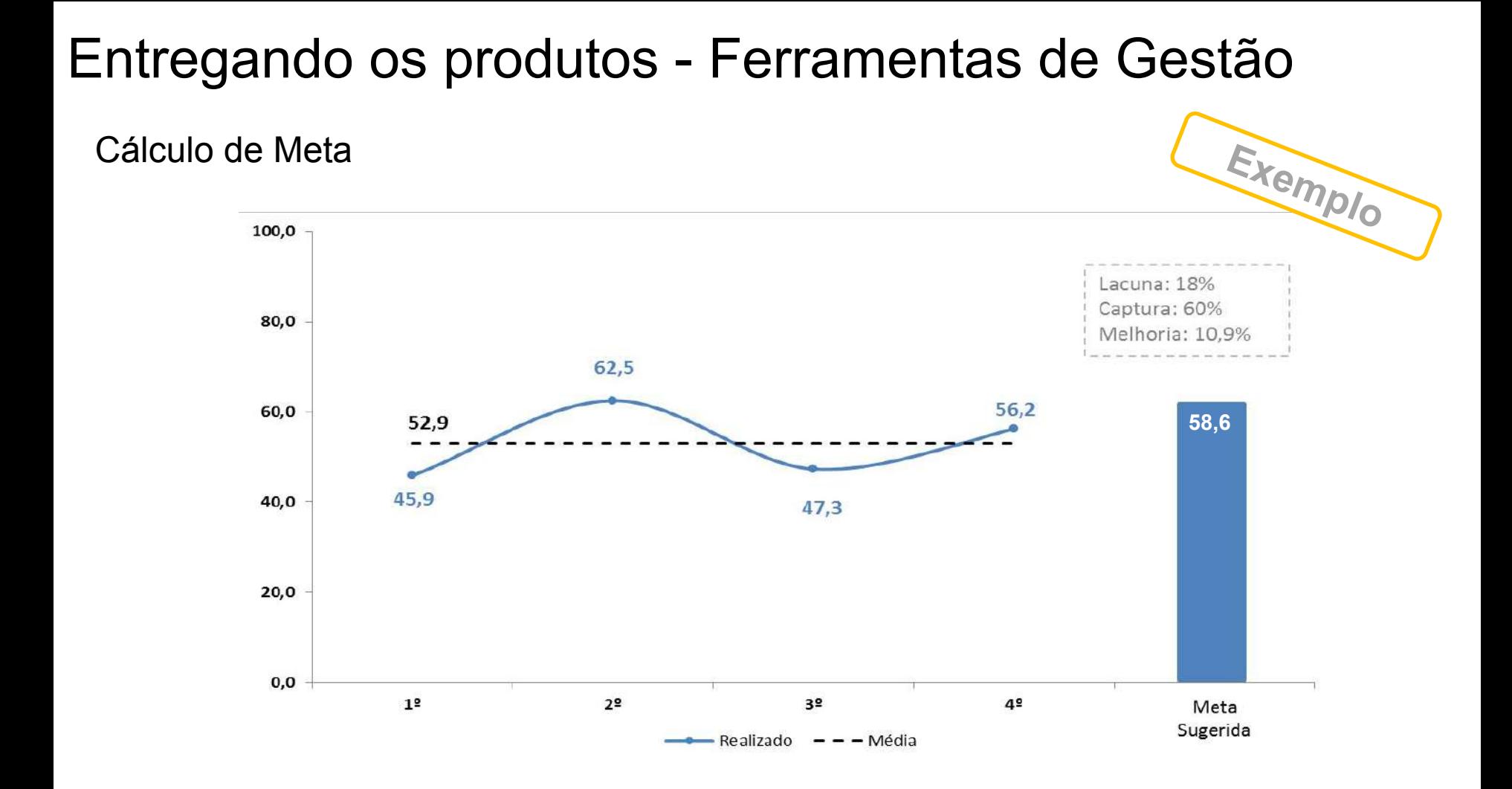

## Entregando os produtos - TR

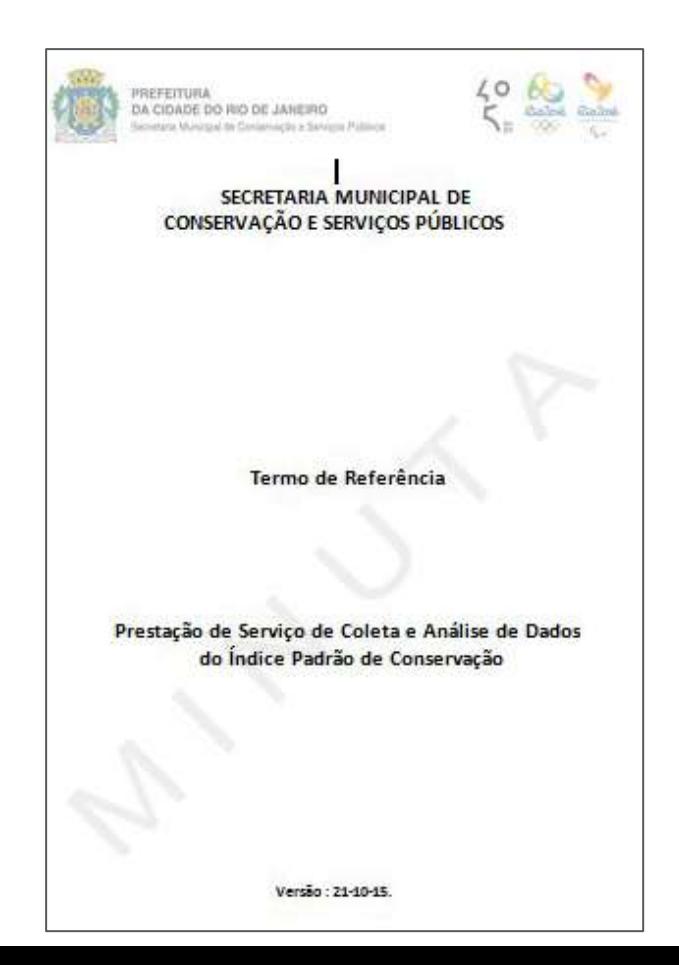

## Agenda

Voltando ao Início

Executando o Projeto IPC 2

## **Analisando os Resultados**

Pensando no futuro

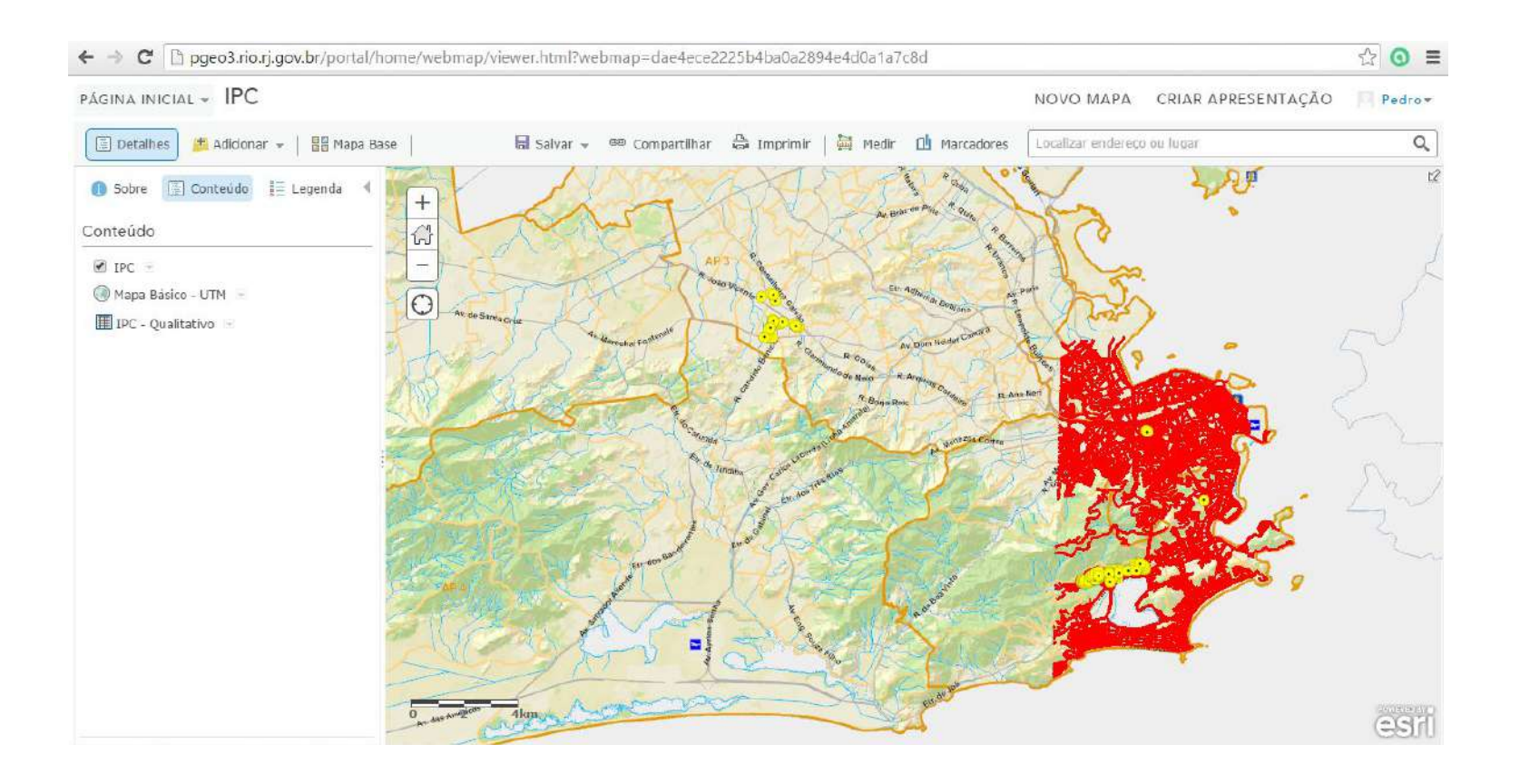

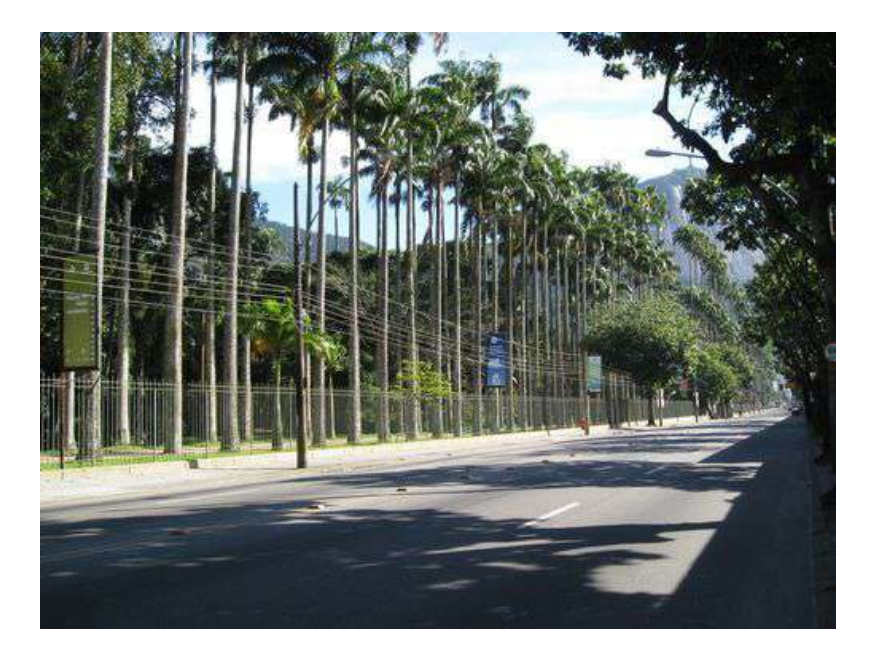

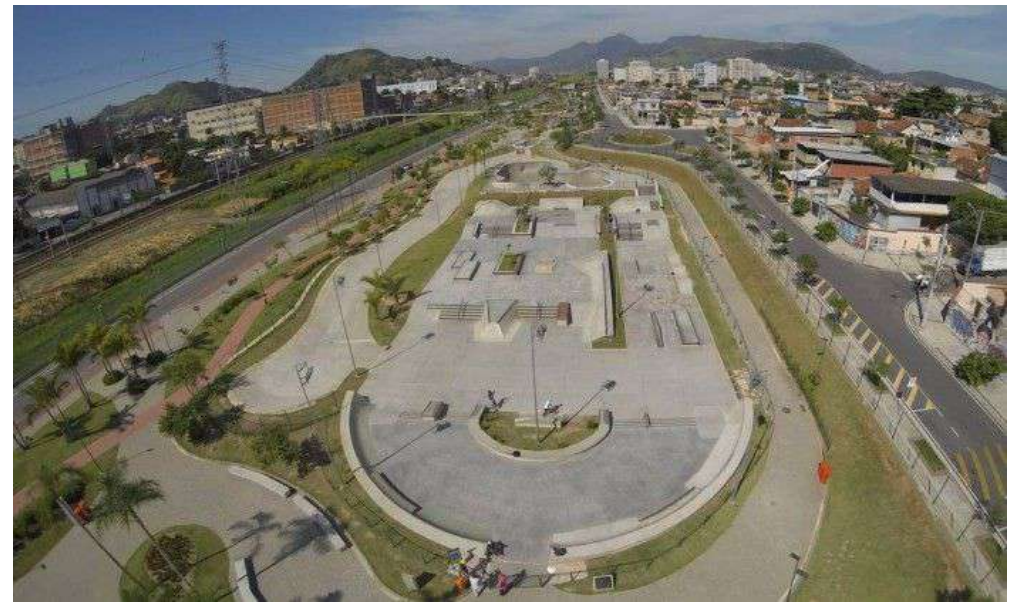

Jardim Botânico IPC – 72,80

**Madureira**  $IPC - 75,5$ 

#### Jardim Botânico - IPC 72,80

17 Logradouros Avaliados em dois dias (18/11/15 e 26/11/15)

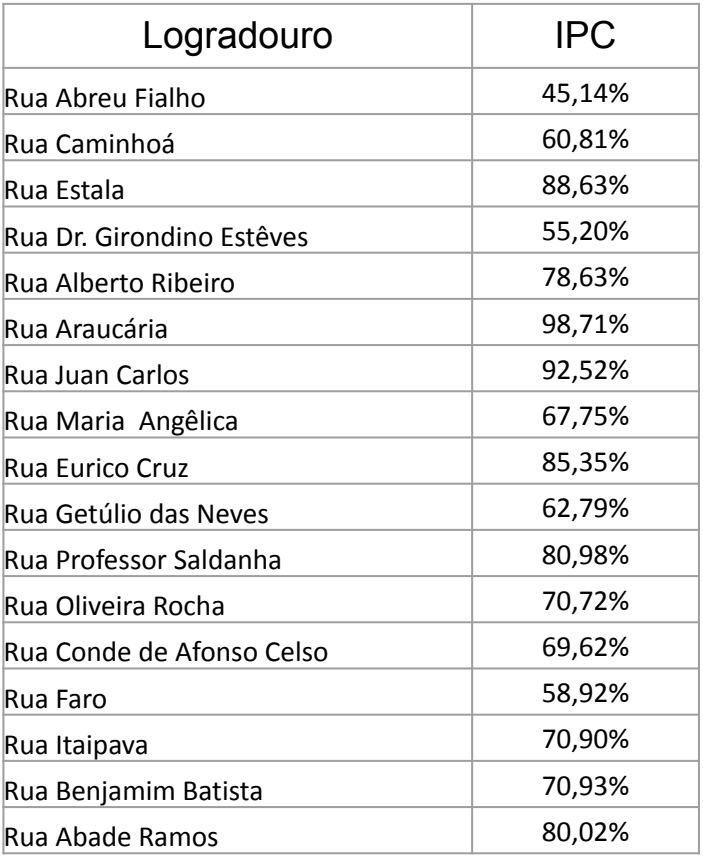

#### Jardim Botânico - IPC 72,80

Análise de Lacuna

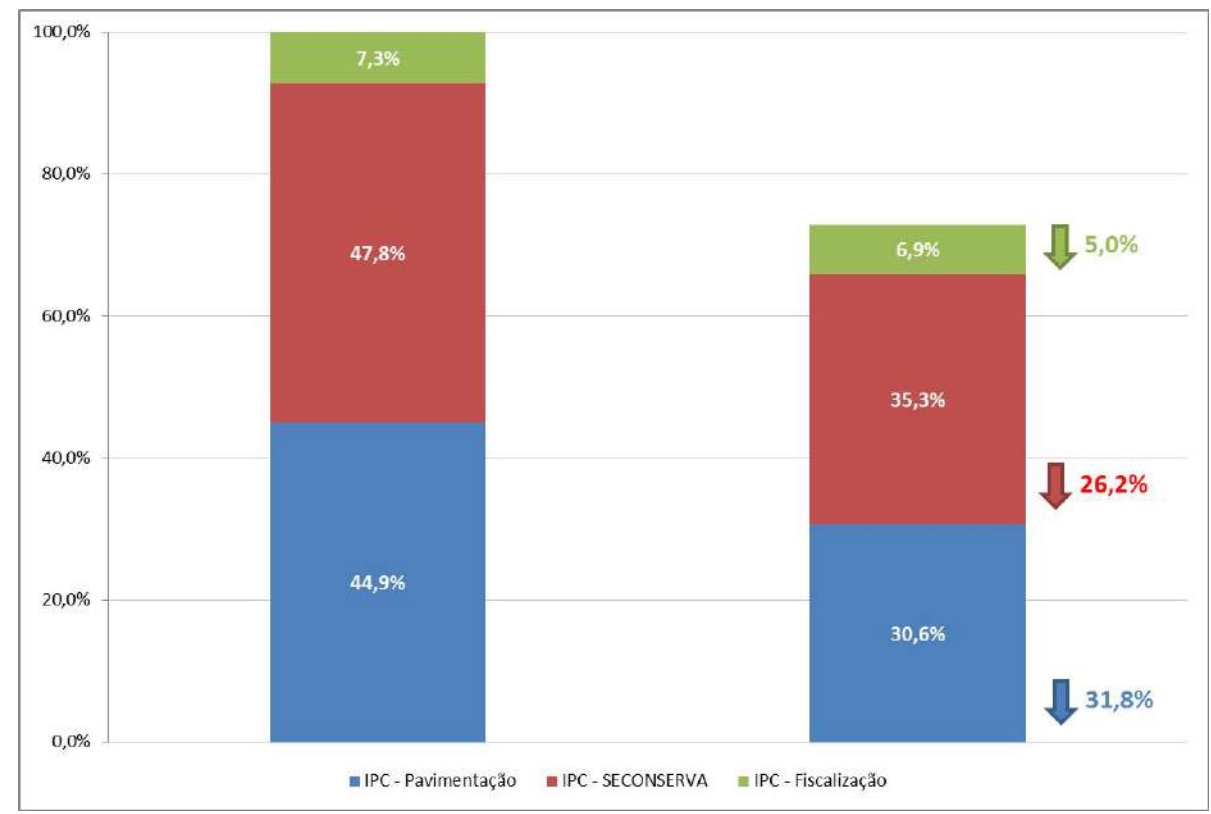

#### Jardim Botânico - IPC 72,80

50,0%

45,0%

40,0%

35,0%

30,0%

25,0%

20,0%

15,0%

10,0%

5,0%

0,0%

Análise de Lacuna de Pavimentação

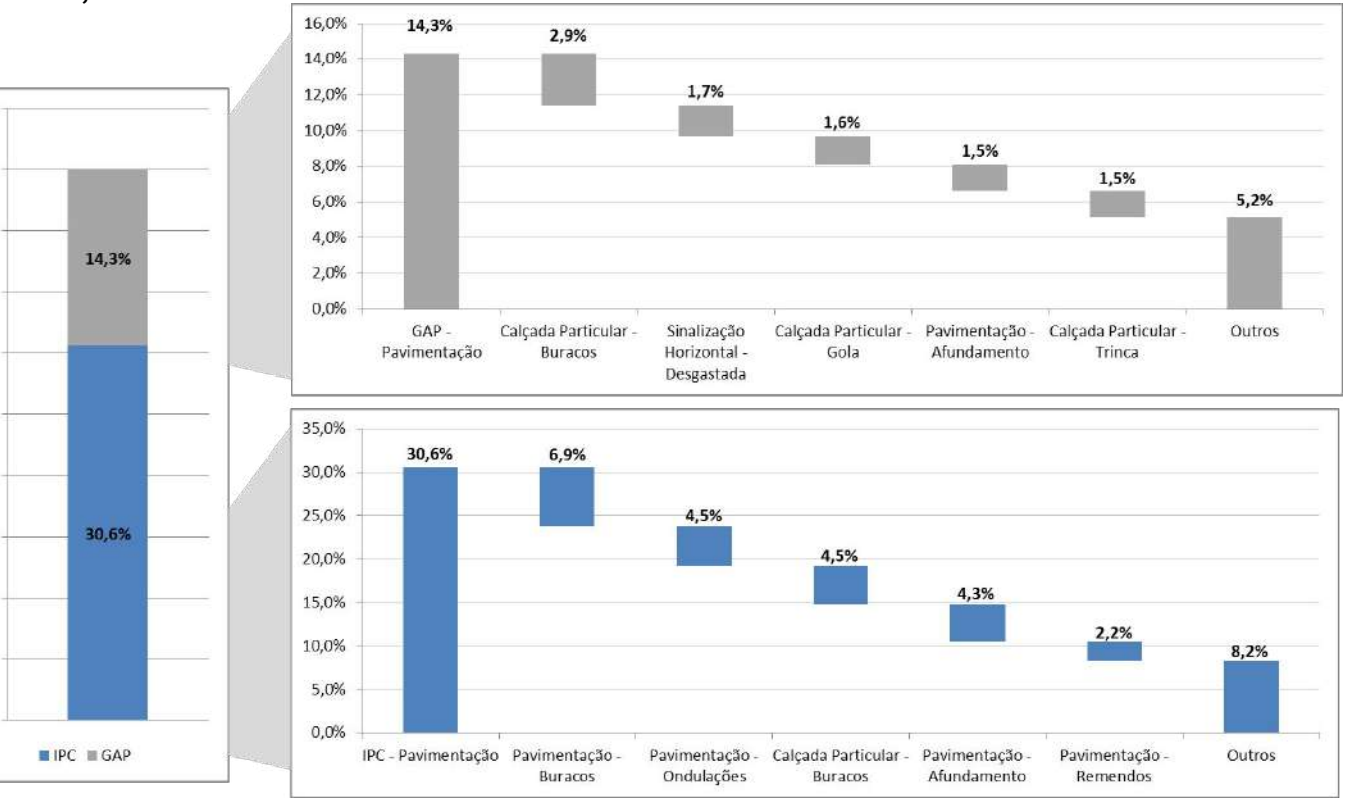

#### Jardim Botânico

Análise de Lacuna de Itens Seconserva

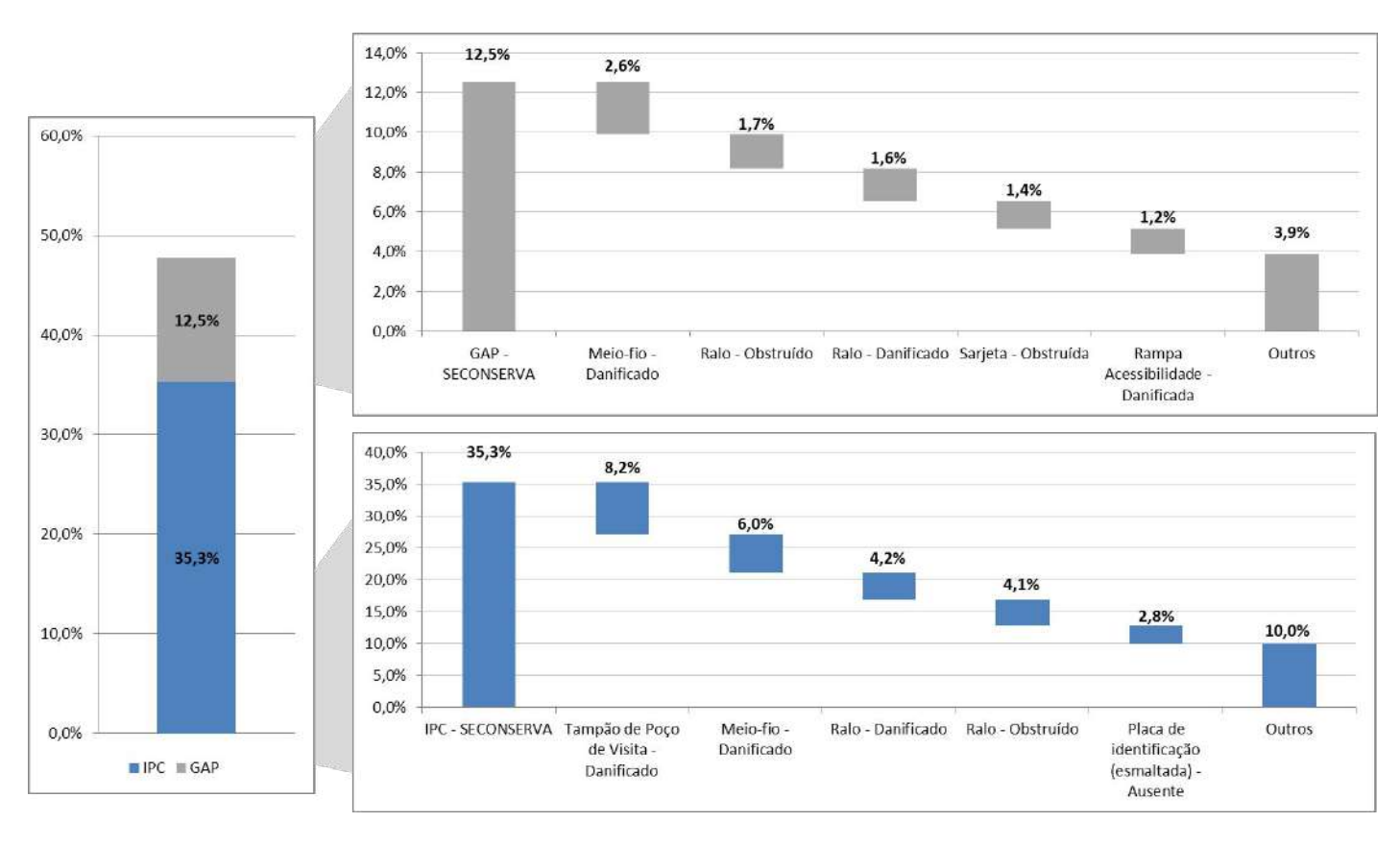

#### Jardim Botânico

Análise de Lacuna Fiscalização

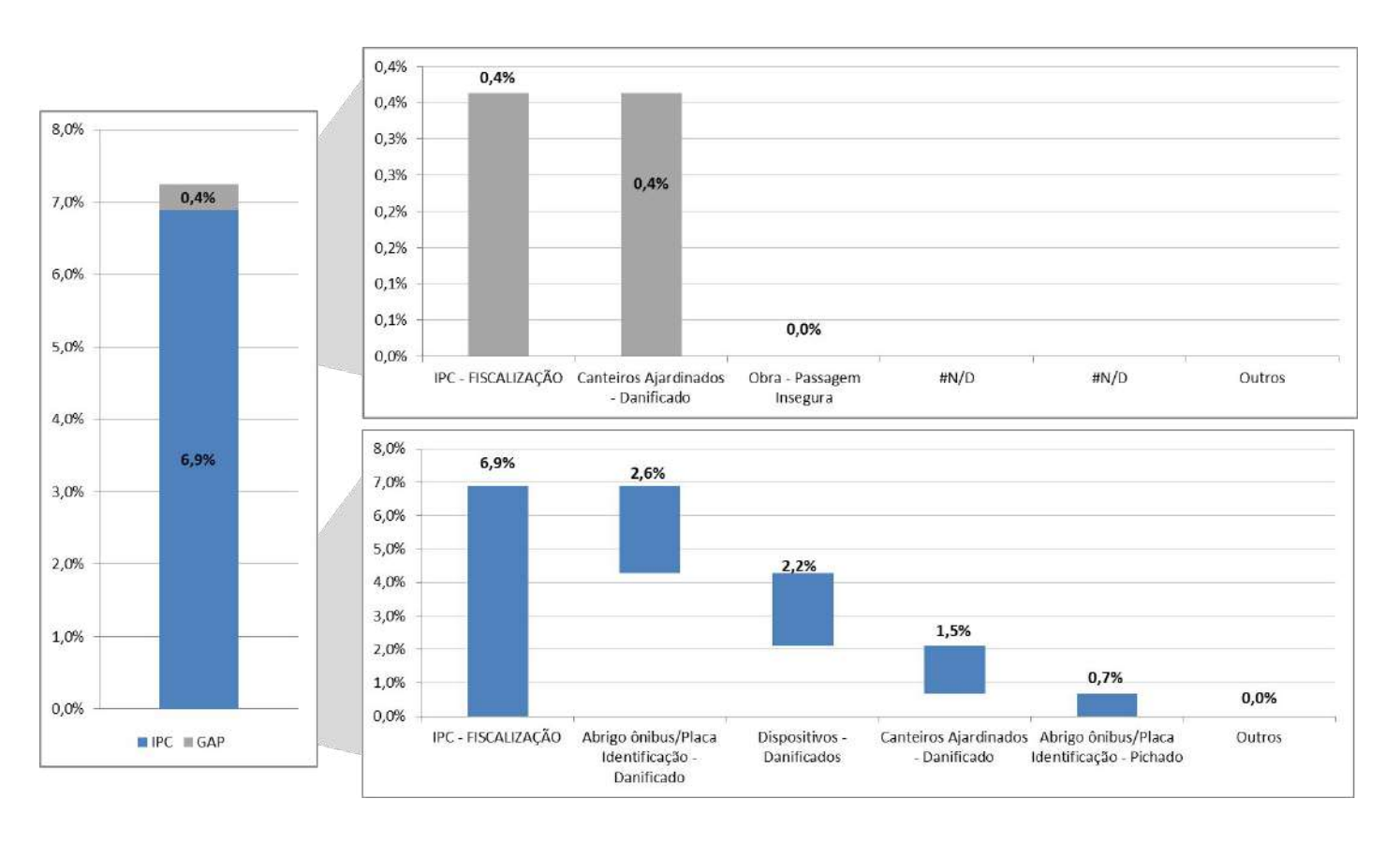

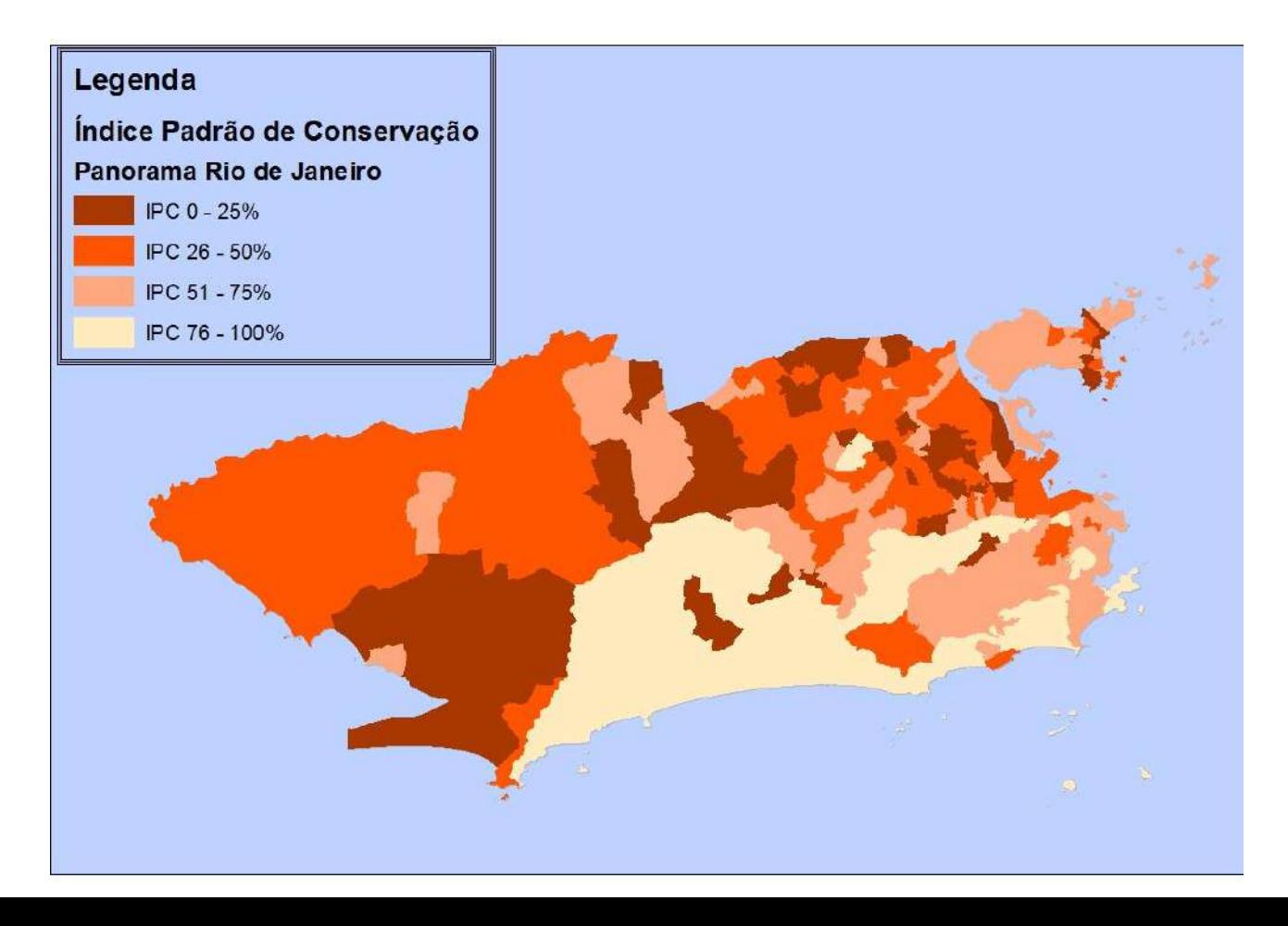

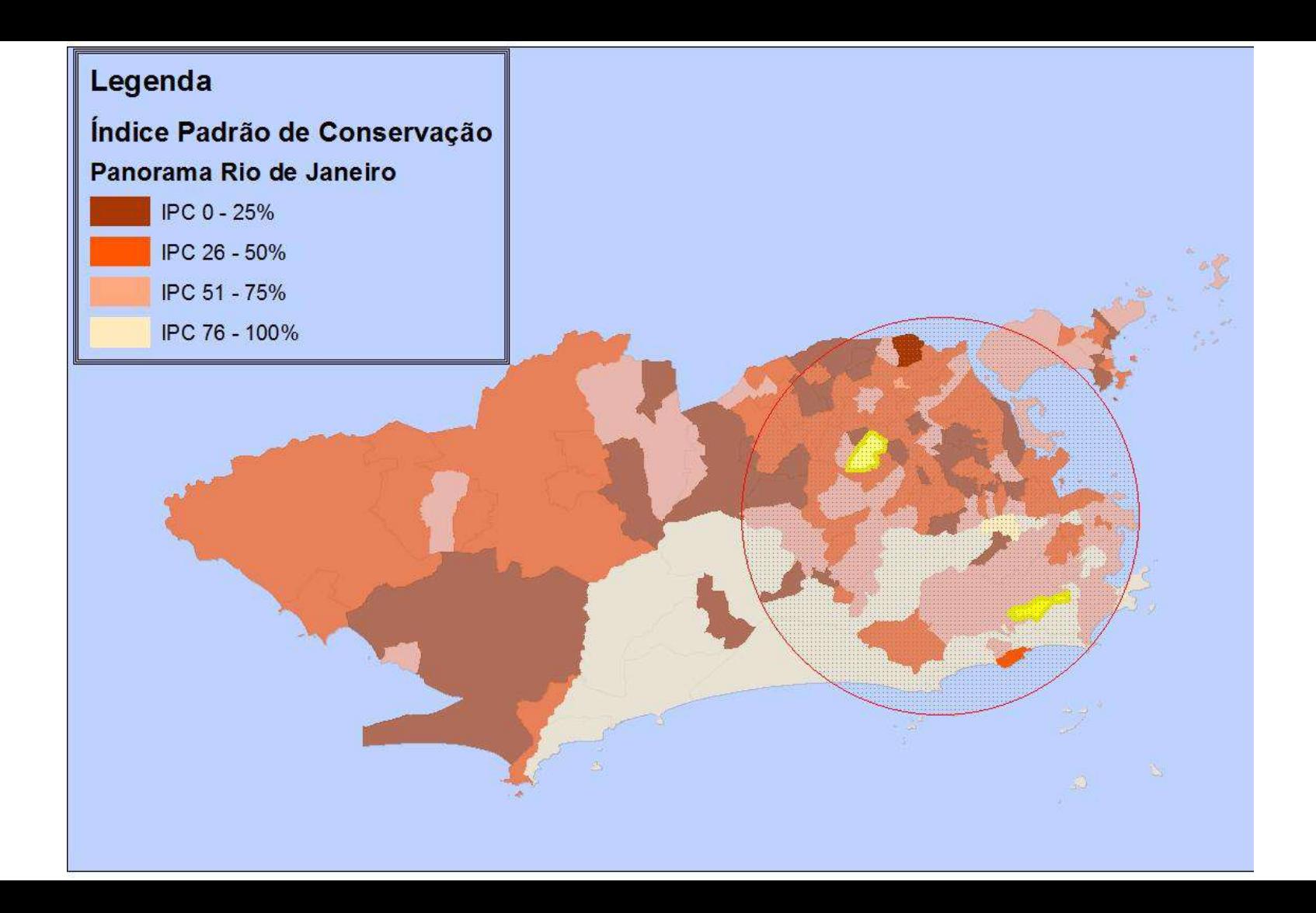

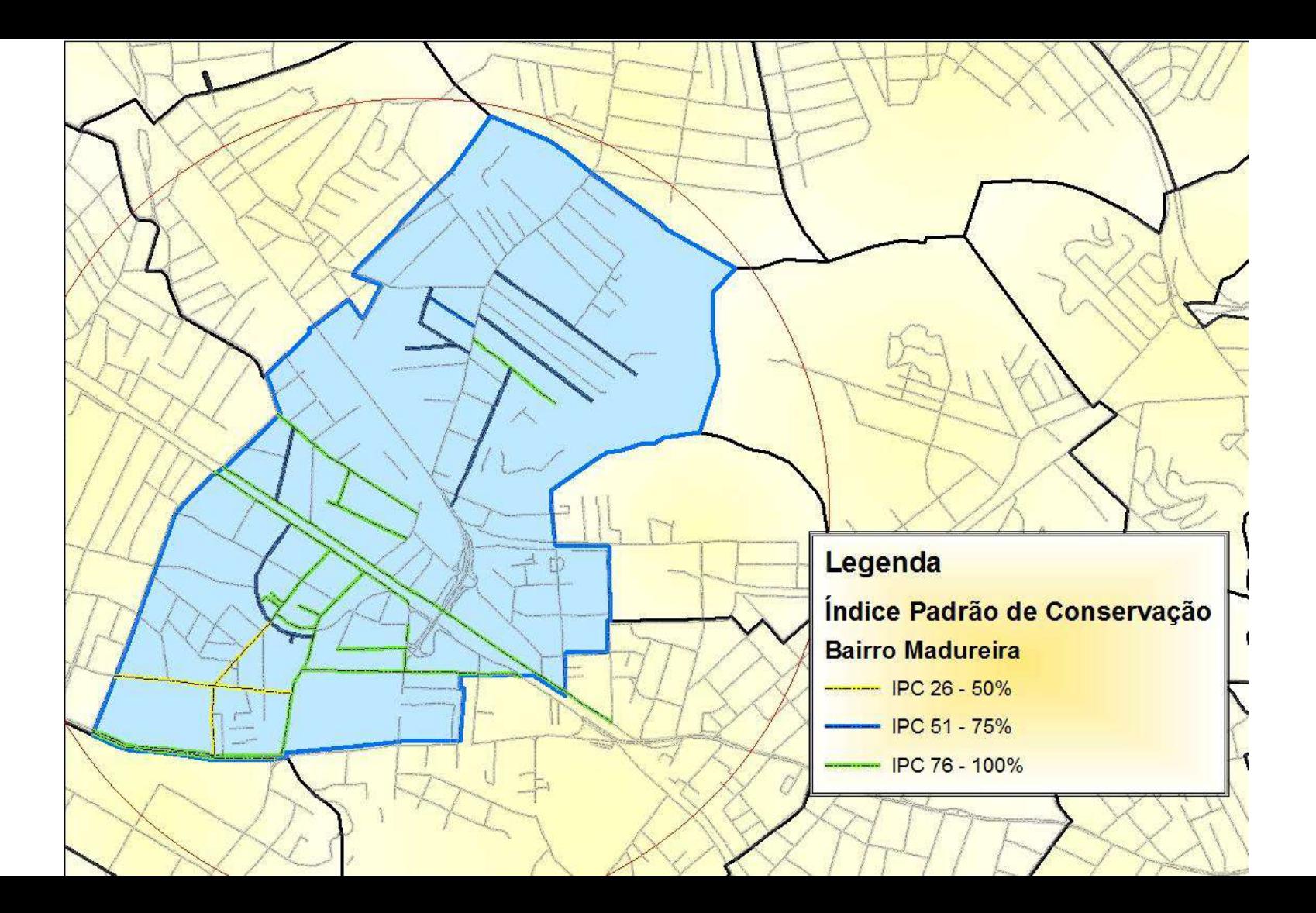

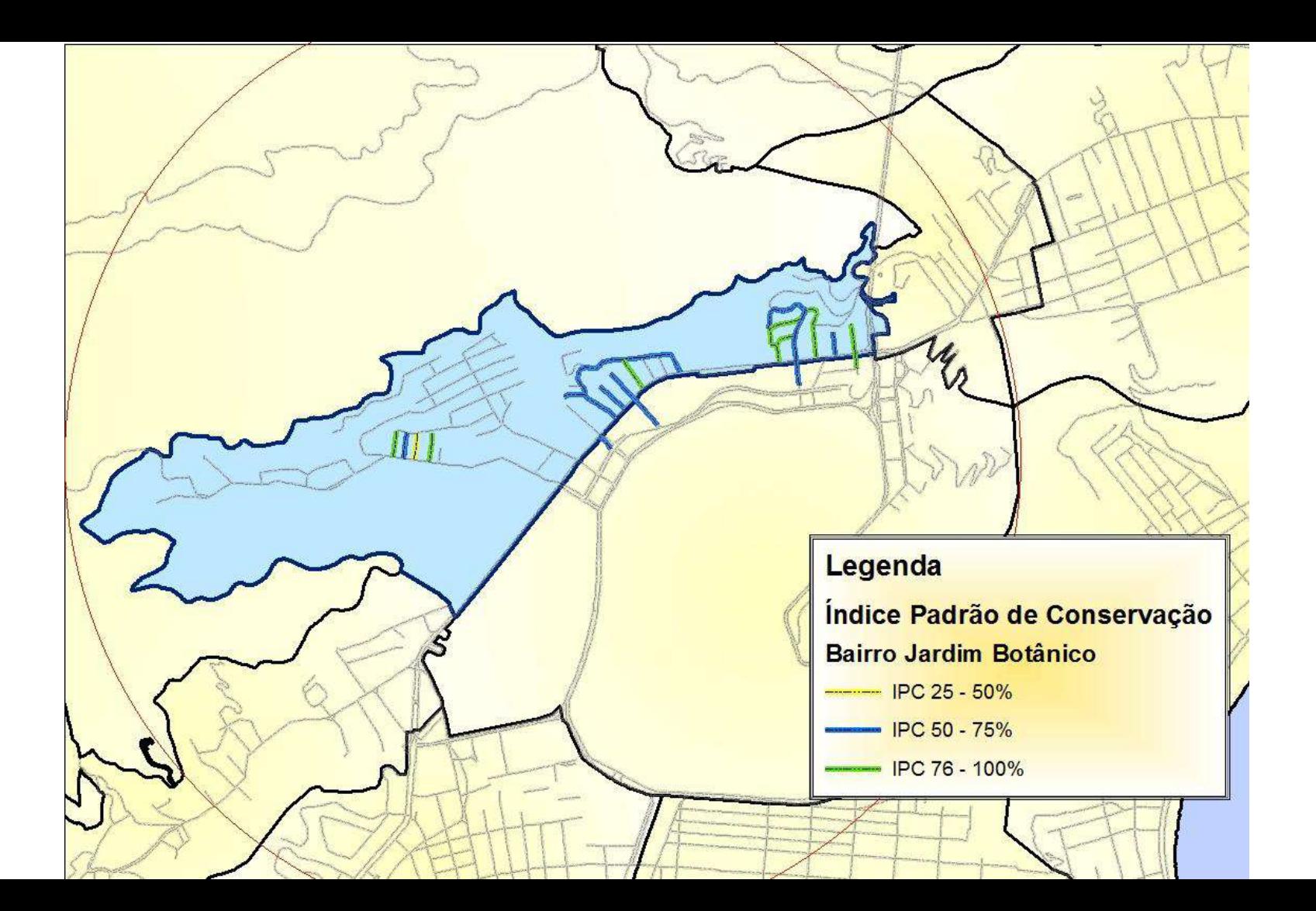

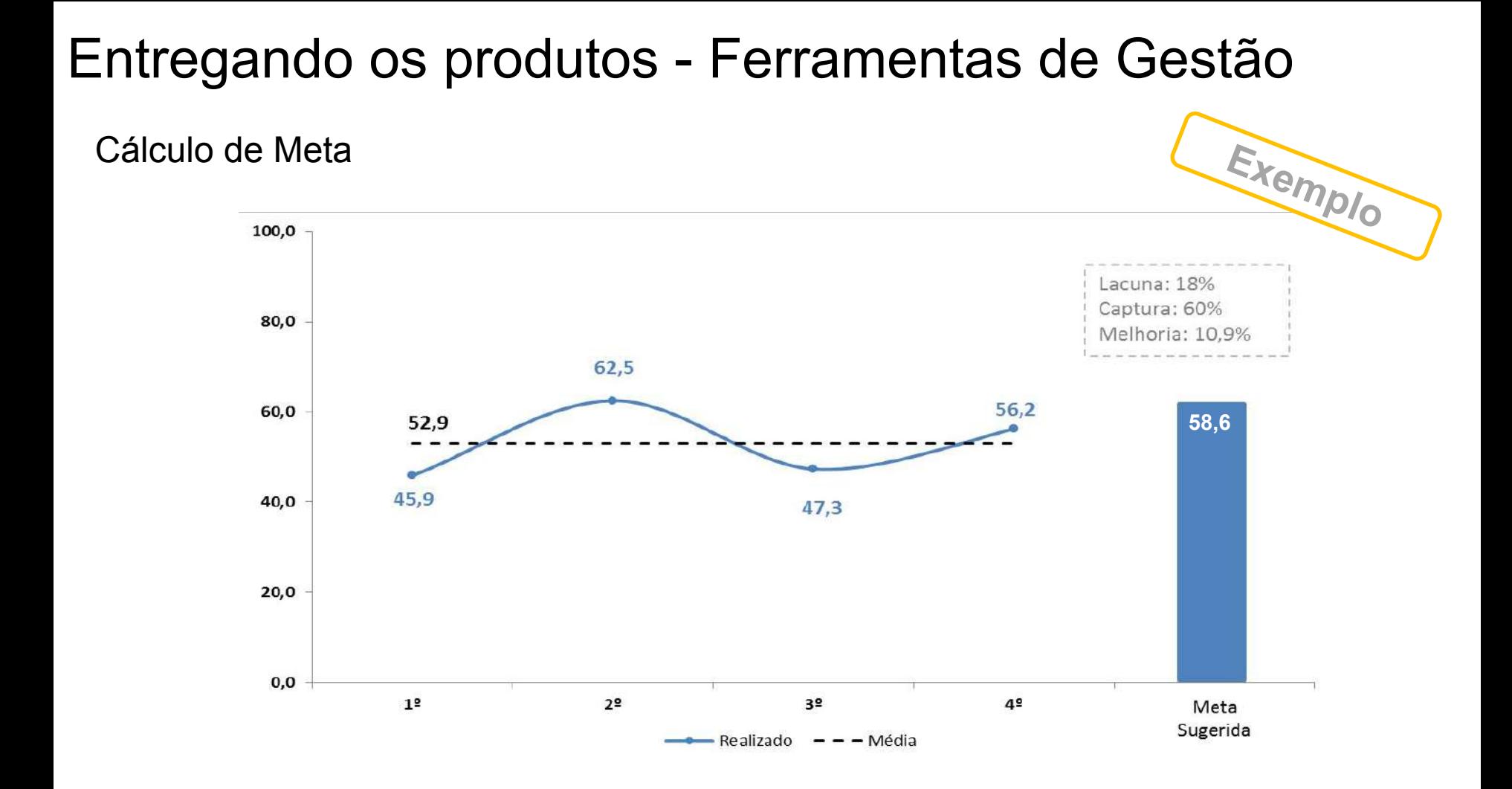

## Agenda

Voltando ao Início

Executando o Projeto IPC 2

Analisando os Resultados

**Pensando no futuro**

## Pensando no futuro - Atender demanda do TCM

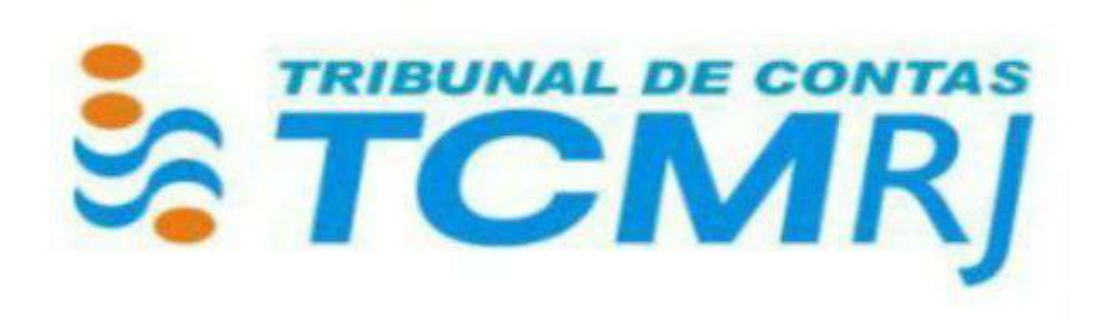

## Pensando no futuro - Atender demanda do TCM

"Desenvolvimento de um sistema de gestão de conservação"

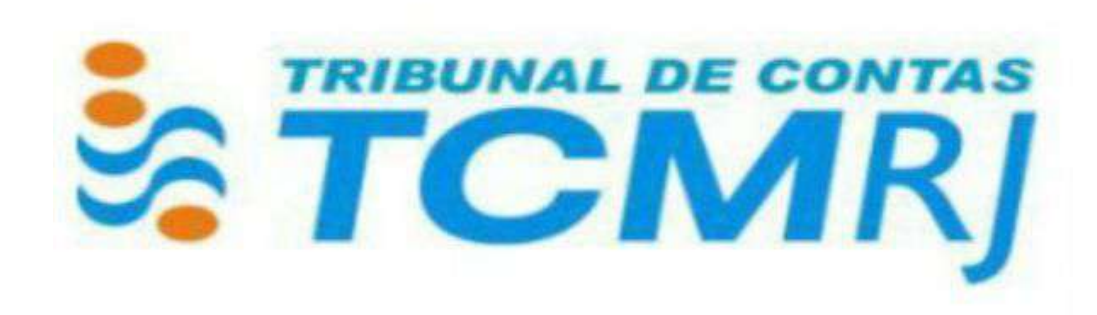

## Pensando no futuro - Atender demanda do TCM

"Realização de estudos visando à criação de indicadores de eficiência que propiciem uma melhor comparação dos contratos e avaliação do projeto ao longo do tempo"

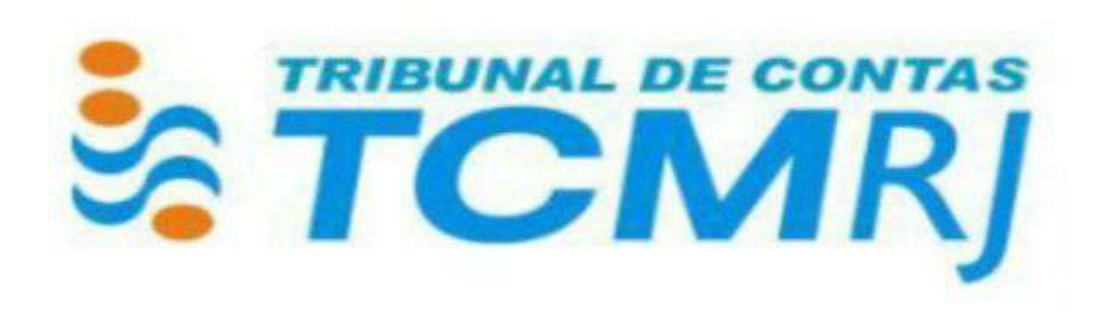

## Pensando no futuro - IPC como meta

# acordo de **RESUVADOS**

## Pensando no futuro - Implementação

Cenário 1 - Realizar licitação

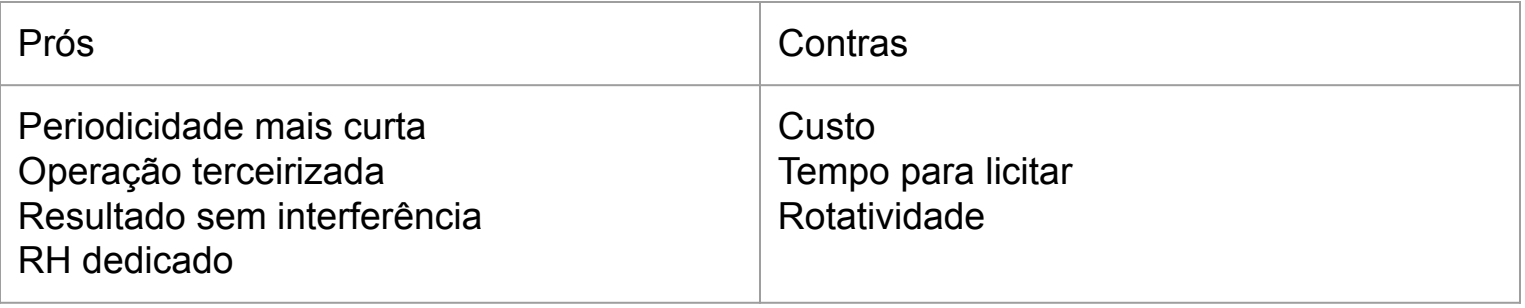

## Pensando no futuro - Implementação

Cenário Alternativo - Usar pessoal da casa

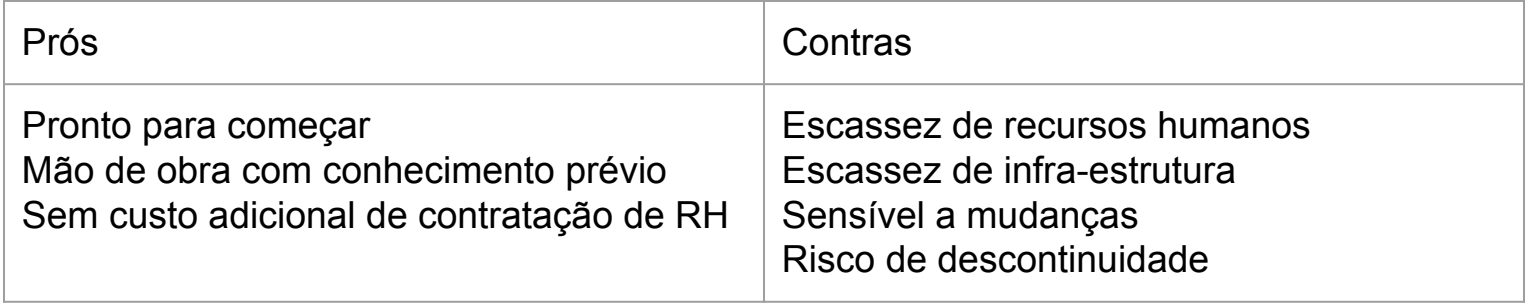

## O IPC ajuda a aprimorar a gestão da Conservação da cidade do Rio de Janeiro

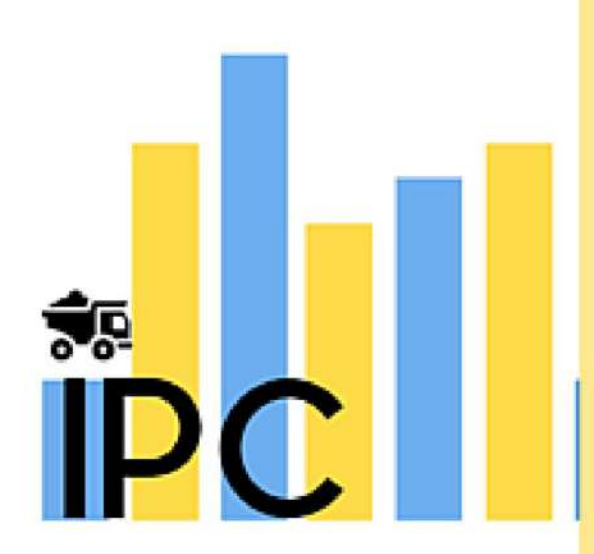

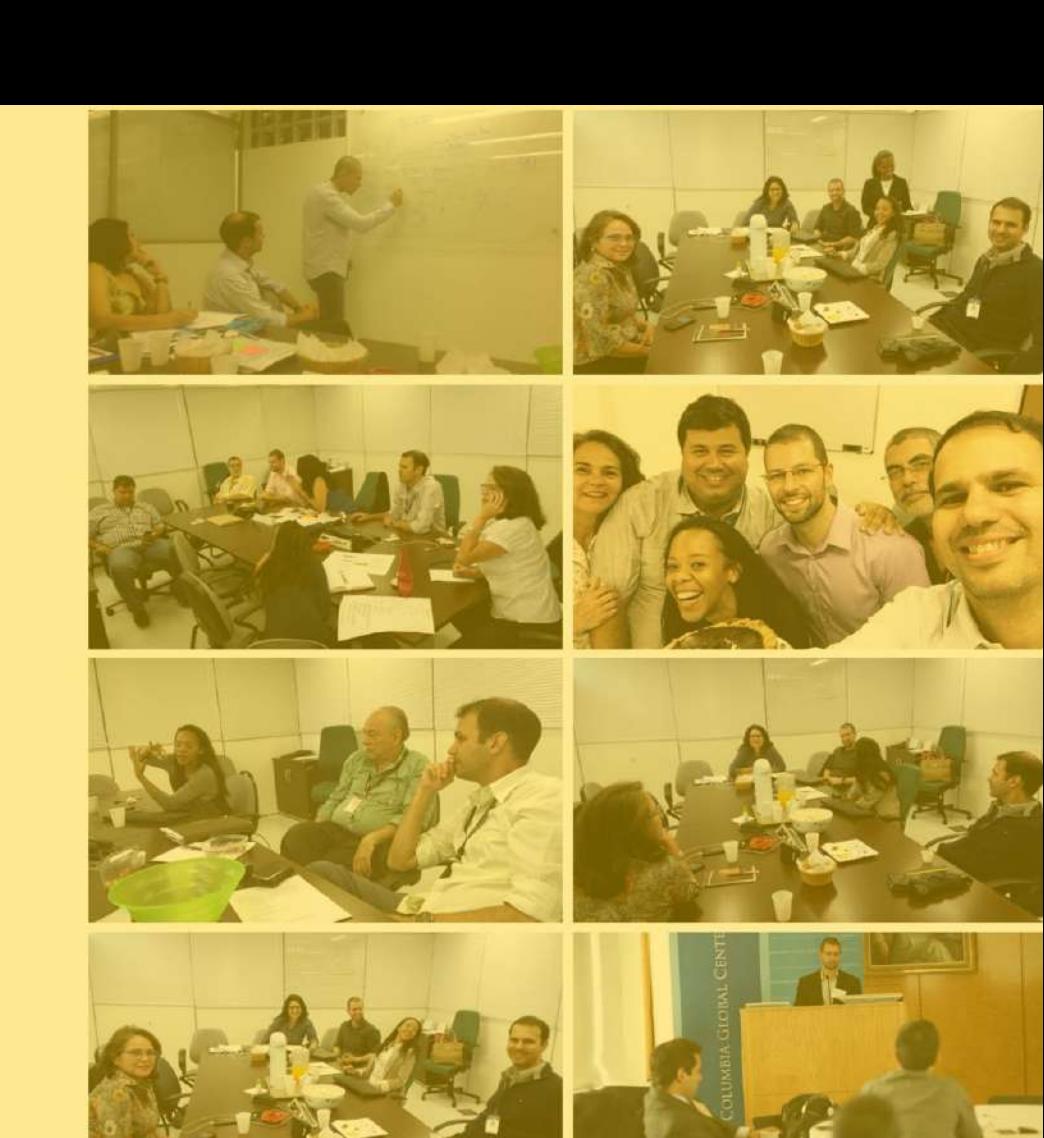

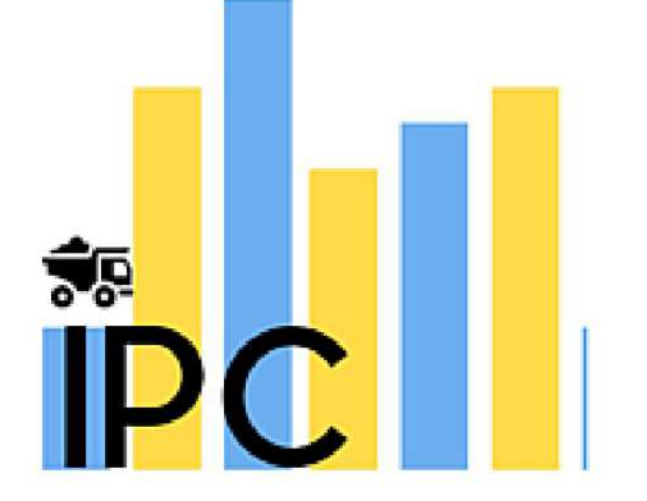

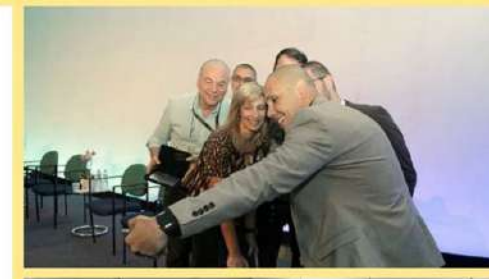

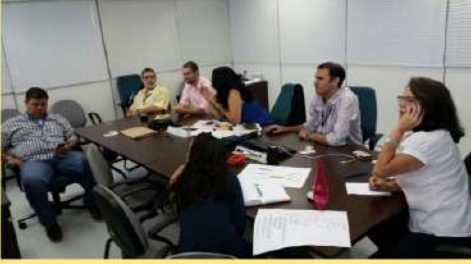

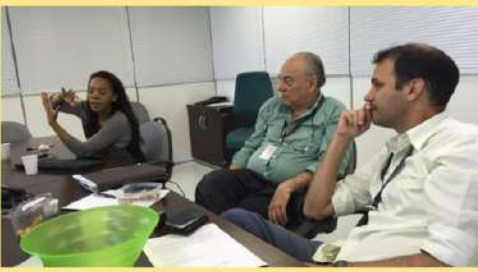

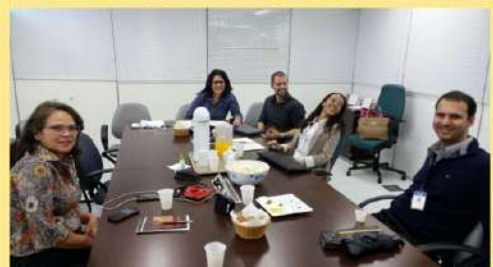

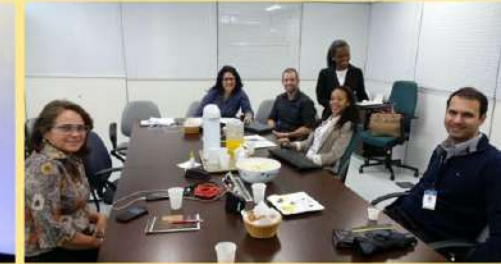

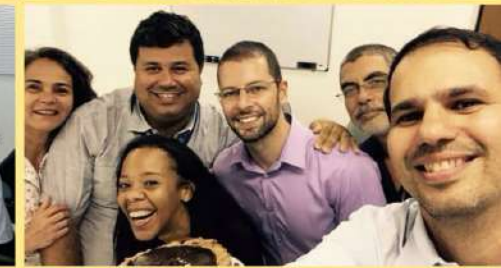

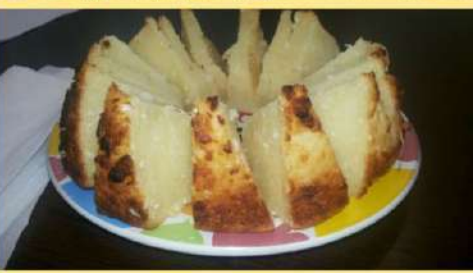

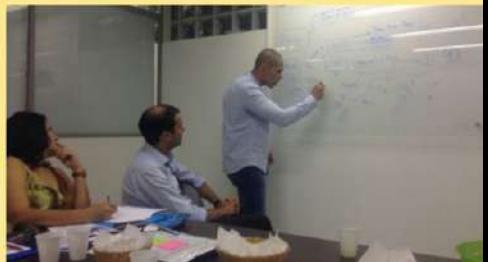